## SAP ABAP table T5J68T {HR Faculty JP}

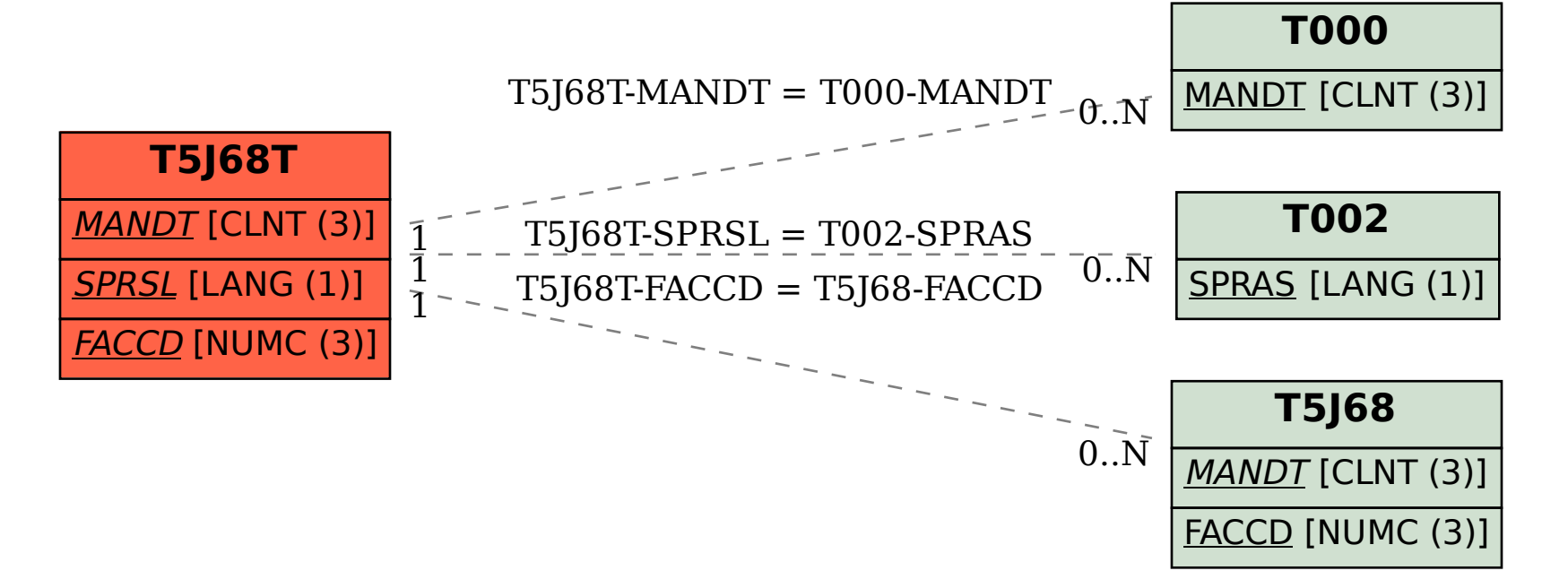